## SAP ABAP table EHCSMS SPC PROPERTY TREE {Property tree node}

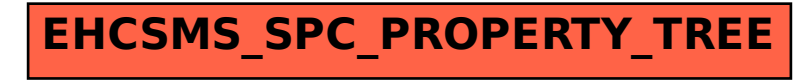